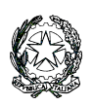

**Ministero dell'Istruzione e del Merito LICEO STATALE "G. NOVELLO" Scientifico Classico Linguistico** Codice Fiscale 90501630157 - C.M. LOPS02000T viale Giovanni XXIII, 7 - 26845 CODOGNO (LO) tel. 0377/36749 -33552 - Fax 0377/37464 posta istituzionale[: lops02000t@istruzione.it](mailto:lops02000t@istruzione.it) - Posta certificata: [lops02000t@pec.istruzione.it](mailto:lops02000t@pec.istruzione.it) Sito istituzionale: [www.liceonovello.edu.it](http://www.liceonovello.edu.it/)

Comunicato N. 91/VG-fg Codogno, 16 ottobre 2023

LICEO STATALE "G. NOVELLO" CODOGNO Prot. 0004863 del 16/10/2023 IV (Uscita)

Ai docenti

Ai genitori

Agli studenti

Al personale di segreteria

E p.c. al personale ATA

Sito web

Oggetto: Piattaforma "Unica" per la fruizione dei servizi messi a disposizione di studentesse, studenti e famiglie e principali indicazioni operative

Con **circolare prot. n. 2790 dell'11 ottobre 2023** il MIM ha trasmesso alle istituzioni scolastiche le principali indicazioni operative relative alla Piattaforma "**Unica**" per la fruizione dei servizi messi a disposizione di studentesse, studenti e famiglie.

Si condividono con i destinatari le principali indicazioni ministeriali per la presentazione e fruizione di tale importante servizio.

Il Ministero dell'Istruzione e del Merito offre sul sito Unica una **piattaforma** che **integra** in un **solo spazio digitale** i servizi esistenti, nonché i nuovi servizi finalizzati ad **accompagnare studentesse e studenti** nel percorso di crescita, con l'obiettivo di supportarli a fare **scelte consapevoli** e a far emergere e coltivare i loro **talenti** durante il percorso di Scuola secondaria.

Ai sensi dell'articolo 21, comma 4-*ter,* del Decreto-Legge del 22 giugno 2023, n. 75, convertito, con modificazioni, dalla Legge del 10 agosto 2023, n. 112, il Ministero promuove la progettazione, lo sviluppo e la realizzazione di **Unica** con l'obiettivo di:

▪ **Fornire nuovi servizi per l'orientamento** come previsto dalle *Linee guida per l'orientamento*, adottate con Decreto Ministeriale n. 328 del 22 dicembre 2022;

▪ **Fornire un unico punto di accesso** a tutti i servizi informativi e dispositivi dedicati agli utenti, negli ambiti di orientamento, offerta formativa e iscrizioni, ottimizzando al contempo l'accesso e la fruizione dei servizi esistenti;

▪ **Facilitare l'integrazione e la cooperazione** con i diversi *stakeholder* dell'ecosistema scuola.

Oltre alle **pagine informative** consultabili nell'area pubblica della Piattaforma, gli utenti possono fruire di **contenuti** e **servizi personalizzati** previa procedura di identificazione e autenticazione informatica di cui all'Allegato A *– Indicazioni per le segreterie scolastiche - Vademecum.*

**Unica** è una piattaforma in **continua evoluzione** che fornisce **strumenti e risorse** utili alla vita scolastica delle studentesse, degli studenti e delle loro famiglie. I servizi sono raggruppati in **tre categorie omogenee**, a loro volta composte da sottosezioni tematiche pensate per facilitare la navigazione e migliorare la modalità di fruizione dei servizi a disposizione di studentesse, studenti e famiglie:

▪ **Orientamento:** accompagna nella costruzione del proprio percorso di crescita in base a competenze, aspirazioni, offerta formativa e sbocchi professionali e comprende le sezioni *"Il tuo percorso", "Guida alla scelta", "Iscrizioni"*;

▪ **Vivere la scuola:** supporta la gestione del percorso scolastico e arricchisce l'esperienza attraverso iniziative educative e formative focalizzate su temi di inclusività, sicurezza e benessere e comprende le sezioni *"Esperienze formative", "Esami e valutazioni", "Iniziative", "Scuola inclusiva", "Sport";* 

▪ **Strumenti**: mette a disposizione applicazioni per la gestione amministrativa del percorso scolastico e per l'accesso a misure dedicate al diritto allo studio e comprende le sezioni *"Welfare e comunità", "Strumenti amministrativi".* 

Per rispondere alle rinnovate esigenze di orientare le studentesse e gli studenti, come previsto dalle *Linee guida per l'orientamento*, tutti i servizi di nuova implementazione sono stati raccolti all'interno della categoria "**Orientamento**", pensata per accompagnarli nella scelta del percorso formativo e professionale in relazione alle proprie competenze, aspirazioni e all'offerta formativa e lavorativa del territorio di riferimento, come dettagliato nell'Allegato B *– Indicazioni per il personale scolastico per l'attuazione delle Linee guida per l'orientamento (D.M. 22 dicembre 2022 n. 328).* 

Le categorie "**Vivere la scuola**" e "**Strumenti**", invece, contengono al loro interno i servizi esistenti messi a disposizione degli utenti, i cui dettagli sono riportati nell'Allegato C *– Indicazioni sui servizi contenuti in "Vivere la scuola" e "Strumenti".* 

Di seguito si illustrano le sottosezioni tematiche della categoria "Orientamento" e i **nuovi servizi** in essa contenuti:

**Il tuo percorso:** comprende tutti i servizi che supportano studentesse e studenti nell'individuare i propri punti di forza, identificare le aree di miglioramento ed effettuare una scelta ponderata e consapevole per il prosieguo del percorso formativo e/o lavorativo. Nello specifico:

▪ **Servizio "E-Portfolio"**, strumento digitale che accompagna nell'individuazione dei punti di forza delle studentesse e degli studenti e aiuta a compiere scelte consapevoli. Lo strumento consente di seguire l'andamento del percorso di studi e lo sviluppo delle competenze a seguito delle attività svolte in ambito extrascolastico.

▪ **Servizio "Docente tutor"**, servizio digitale volto ad agevolare lo svolgimento dei compiti assegnati al docente che ricopre il ruolo di docente tutor, come previsto dalle *Linee guida per l'orientamento*, al fine di supportare studentesse e studenti nel percorso di studi e nella compilazione dell'E-Portfolio. Di seguito le specifiche funzionalità – la prima accessibile a chiunque nell'area pubblica della Piattaforma, mentre le successive fruibili previa procedura di identificazione e autenticazione informatica all'area privata – previste per l'utente: *Chi è il docente tutor,* che riporta tutte le informazioni riguardo il ruolo e le competenze del docente tutor e la base normativa in merito all'istituzione del nuovo ruolo;

*Profilo personale,* che accoglie il nome e cognome del Docente Tutor, l'Istituzione in cui presta servizio e le classi in cui insegna;

*I miei studenti*, che contiene l'elenco di studentesse e studenti affidati al docente tutor, suddivisi per classe, con un collegamento al loro E-Portfolio;

*Calendario*, che consente al docente tutor di fissare appuntamenti e scadenze, nonché di far conoscere le disponibilità temporali per prenotare un colloquio.

**Guida alla scelta:** comprende tutti i servizi utili a genitori/esercenti la responsabilità genitoriale, studentesse e studenti, per approfondire l'offerta formativa delle scuole di loro interesse e per scoprire i *trend* del mondo del lavoro, al fine di garantire la possibilità di scegliere il percorso scolastico e/o lavorativo consapevolmente. Nello specifico:

▪ **Dal sistema integrato 0-6 anni al secondo ciclo di istruzione,** pagina che permette di navigare e scoprire i diversi percorsi, indirizzi e tipologie di Scuole dell'infanzia, del primo e del secondo ciclo, in termini di caratteristiche ed offerta formativa;

▪ **Istruzione e formazione terziaria**, pagina che permette all'utente di visionare informazioni generali circa i percorsi di istruzione e formazione terziaria offerti da Università e Alta Formazione Artistica Musicale coreutica (AFAM), Istituti Tecnologici Superiori (ITS Academy) e Scuole Superiori per Mediatori Linguistici (SSML), reindirizzando l'utenza interessata ai relativi siti dedicati;

▪ **Statistiche su istruzione e lavoro,** *dashboard* interattiva per consultare statistiche e dati utili a permettere di effettuare scelte più consapevoli, soprattutto nei momenti di transizione del percorso scolastico. Queste informazioni intendono agevolare le decisioni di ciascuno anche permettendo un raffronto dell'offerta formativa e lavorativa sul territorio di riferimento.

Oltre ai nuovi servizi sopradescritti, nella Piattaforma saranno altresì presenti i *link* di rimando ai **siti** *web*  **dedicati ai servizi già offerti dal Ministero**

Per approfondimenti riguardo al funzionamento della Piattaforma e dei relativi servizi, gli **utenti** possono consultare apposite **FAQ** (*Frequently Asked Questions*), **Manuali Utente**, e **Video-Tutorial** all'interno della sezione "**Assistenza**" del proprio profilo.

**Famiglie, studentesse, studenti, docenti e docenti tutor**, possono richiedere supporto tecnico direttamente sulla Piattaforma, compilando un apposito *webform*.

#### **PRINCIPALI ISTRUZIONI OPERATIVE**

### **1) Accesso degli utenti in Piattaforma**

La **Piattaforma**, in quanto strumento di lavoro essenziale al sistema scolastico, è **accessibile a tutte le Scuole tramite il sito Unica**. Per **accedere alla Piattaforma**, gli utenti possono utilizzare i **seguenti metodi di autenticazione**:

- Sistema Pubblico di Identità Digitale (SPID);
- Carta d'Identità Elettronica (CIE);
- Carta Nazionale dei Servizi (CNS);
- Identità digitale rilasciata da un altro Paese europeo (eIDAS).

Anche gli **studenti ancora minorenni** possono utilizzare il sistema d'identità digitale **SPID** in aggiunta alle altre opzioni. Per maggiori informazioni su SPID per minori e come richiederlo, lo studente potrà consultare il sito dell'Agenzia per l'Italia Digitale.

Inoltre, in **via transitoria**, per il **periodo di dodici mesi**, ai fini dell'avvio della Piattaforma, per il **Dirigente Scolastico/Coordinatore**, **personale amministrativo** di segreteria scolastica e **studente di età superiore a dieci anni**, frequentante la scuola secondaria di primo e di secondo grado, sarà possibile l'**accesso** anche mediante le **credenziali rilasciate dal Ministero dell'istruzione e del merito**. Decorso tale termine di dodici mesi, la misura sarà oggetto di apposite valutazioni da parte del Ministero. I **genitori/esercenti la responsabilità genitoriale** possono **accedere ad Unica** solo dopo essere stati **associati dalla scuola** al profilo dei **propri figli/minori affidati**.

Gli **utenti beneficiari** che eseguono l'**accesso a Unica** utilizzando **credenziali** quali l'identità digitale rilasciata da un altro Paese europeo (**eIDAS**), o le credenziali definite in fase di registrazione all'**area riservata del Ministero**, sono **abilitati** ad accedere ad Unica **dal personale amministrativo di segreteria scolastica**, tramite specifiche funzioni all'interno del **SIDI**. Gli **studenti** che eseguono l'accesso tramite Sistema Pubblico di Identità Digitale (**SPID**), la Carta d'Identità Elettronica (**CIE**), o la Carta Nazionale dei Servizi (**CNS**), sono invece **abilitati in modo automatico**.

### **2) Gestione Privacy**

**Prima dell'accesso** al proprio profilo nella Piattaforma, vengono **sottoposte agli utenti** le **informative** ai sensi degli articoli 13 e 14 del GDPR, relative ai **trattamenti dei dati personali** realizzati, nonché il documento di *terms and condition* che disciplina i **termini e le condizioni generali** che regolano i rapporti tra i titolari e gli utenti, nonché tra gli utenti medesimi.

Spetta alle **Istituzioni Scolastiche** la **titolarità dei Trattamenti** realizzati ai fini dell'erogazione dei singoli servizi digitali E-Portfolio e Docente Tutor, ciascuna rispetto alla propria utenza di riferimento. In tale ambito, il **Ministero dell'istruzione e del merito** agisce quale **Responsabile del Trattamento**, ai sensi dell'articolo 28 del Regolamento (UE) 2016/679 del Parlamento europeo e del Consiglio del 27 aprile 2016 (GDPR), nell'attività di gestione dell'infrastruttura attraverso la quale le Istituzioni Scolastiche erogano i servizi medesimi.

### **3) Modalità di associazione/abilitazione degli utenti all'uso della Piattaforma**

Le Segreterie scolastiche effettuano l'associazione dei genitori / esercenti la responsabilità genitoriale agli studenti, utilizzando le **funzioni disponibili all'interno dei software messi a disposizione delle scuole da parte dei fornitori dei c.d. "pacchetti locali"**. Nella fattispecie per il nostra Istituto la segreteria ha operato l'associazione genitori/studenti con flusso dati da **ARGO DidUp.** 

In caso di **problematiche relative all'accesso** contattare [segreteria-didattica@liceonovello.edu.it](mailto:segreteria-didattica@liceonovello.edu.it) o [referente.registro@liceonovello.edu.it](mailto:referente.registro@liceonovello.edu.it) .

### **4) Abilitazione docenti**

La referente del registro e la Dirigente hanno già provveduto ad abilitare docenti e tutor scolastici alla piattaforma UNICA.

### **5) Abilitazione studenti**

Qualora gli **studenti** accedessero ad Unica **tramite SPID, CIE e CNS**, **l'abilitazione avviene in maniera automatica**. Contrariamente a quanto sopra riportato, la Segreteria scolastica deve procedere **tramite le funzioni SIDI** all'abilitazione degli studenti che, nel corso del tempo, effettuano **per la prima volta l'accesso a Unica con le credenziali IAM (Identity and Access Management)**, come di seguito riportato:

- Accede nella sezione SIDI "E-Portfolio / Curriculum studente" ed entra nella sezione "Abilitazione Studente";
- Seleziona l'anno di corso e la classe dello studente;
- $\triangleright$  Seleziona lo studente da abilitare

Alla presente comunicazione si allegano, per un'utile consultazione e lettura approfondita, gli allegati B e C della suddetta circolare che riportano rispettivamente:

## **ALLEGATO B – Indicazioni per il personale scolastico per l'attuazione delle** *Linee guida per l'orientamento* **(D.M. 22 dicembre 2022 n. 328)**

# **ALLEGATO C – Indicazioni sui servizi contenuti in "Vivere la scuola" e "Strumenti"**

Si resta oltremodo a disposizione per ulteriori eventuali informazioni e **si invitano tutte le componenti scolastiche** ad effettuare a breve il primo accesso e a segnalare alla segreteria didattica o alla referente del registro elettronico, prof.ssa Sara Pagani [\(segreteria-didattica@liceonovello.edu.it](mailto:segreteria-didattica@liceonovello.edu.it) o [referente.registro@liceonovello.edu.it\)](mailto:referente.registro@liceonovello.edu.it), eventuali criticità.

> Il Dirigente Scolastico Prof.ssa Valentina Gambarini Firma autografa sostituita a mezzo stampa, ai sensi dell'art. 3, comma 2 del D.L.vo n. 39/1993